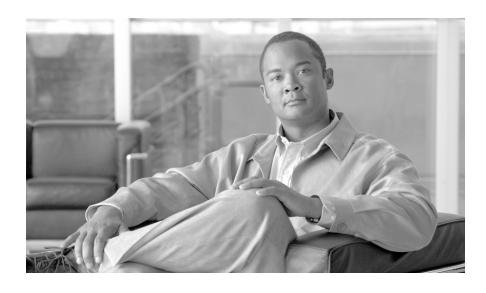

**INDEX**

# 記号

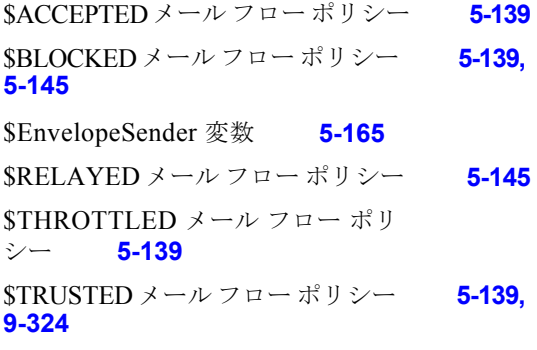

# 数字

16 進数形式 **3-58, 3-72** 5XX SMTP 応答 **5-143**

# **A**

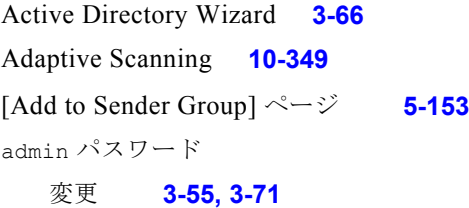

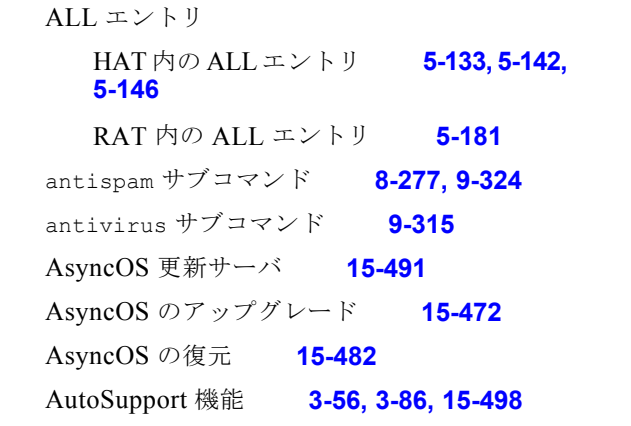

# **B**

BLACKLIST 送信者グループ **5-143**

# **C**

CIDR アドレス ブロック **5-133** clear コマンド **2-30** CLI 「コマンド ライン インターフェイス」を参 照 CLI の履歴 **2-27** Command Line Interface(CLI) **2-24**

大文字と小文字の区別 **2-26** 空白文字 **2-26** コマンドの補完 **2-28** サブコマンド **2-26** 終了 **2-27** デフォルト設定 **2-25** 表記法 **2-24** 履歴 **2-27** commit コマンド **2-28, 2-29**

### **D**

DHAP メール フロー ポリシー **5-121** DLP Assessment Wizard **11-377** Policy Manager **11-367** 機能概要 **11-362** グローバル設定 **11-364** コンテンツ照合分類子 **11-382** 正規表現 **11-389** ディクショナリ **14-442** 発信メール ポリシーでのポリシーのイ ネーブル化 **11-394** 分類子のカスタマイズ **11-372** ポリシーの内容 **11-367** DLP ポリシー DLP Policy Manager **11-367** 概要 **11-366** 拡張設定 **11-391**

カスタム ポリシーの作成 **11-392** コンテンツ照合分類子 **11-382** 削除 **11-377** 重大度スケール **11-375** 順序の並べ替え **11-376** 正規表現 **11-389** 送信者および受信者のフィルタリン グ **11-374** 添付ファイルのフィルタリング **11-375** テンプレート **11-368** テンプレートに基づいたポリシーの作 成 **11-371** 発信メール ポリシーでのイネーブル 化 **11-394** 複製 **11-377** 編集 **11-376** ポリシーの内容 **11-367** DNS **C-592** 逆引き DNS ルックアップのタイムアウ ト **15-533** 逆引き DNS ルックアップのタイムアウト のディセーブル化 **15-534** 権威サーバ **15-532** サーバ **3-57, 3-73** 設定 **3-57, 3-73** タイムアウト **15-532** 二重ルックアップ **5-132, 5-162** プライオリティ **15-532** 分割 **15-532** dnsconfig コマンド **15-531**

dnsflush コマンド **15-534**

DNS キャッシュ、フラッシュ **15-534** DNS サーバ **15-532** DNS 設定 **15-535**

#### DomainKeys

メール フロー ポリシーを介して有効 化 **5-122** Domain Name Service (DNS)

設定 **3-57, 3-73**

### **E**

encryptionconfig CLI コマンド **12-400** exit コマンド **2-30**

# **F**

featurekey コマンド **3-88, 8-268, 9-304** FTP **A-574, C-591** FTP アクセス **A-578**

# **G**

**GUI** 

アクセス **2-19** イネーブル化 **3-73** 概要 **2-17** ナビゲーション **2-21** ブラウザ要件 **2-18** ログイン **2-21**

GUI のメニュー **2-21** GUI へのログイン **2-21** GUI を使用した DNS 設定の編集 **15-535** GUI を使用したシステム モニタリング **2-17**

# **H**

HAT **5-158** HAT 内の最終エントリ **5-142** HAT 変数の使用 **5-124** HAT 変数の使用【ESCAPE\_-32442】CLI の例 **5-125** HAT 変数の使用【ESCAPE\_-32442】GUI の例 **5-125** HAT 変数のテスト **5-126** インポート **5-160** エクスポート **5-160** 遅延拒否 **5-118** 有効ビット **5-120** HAT 順序 GUI を使用した編集 **5-157** HAT 遅延拒否 **5-118** HAT 内の最終エントリ **5-146** HAT 変数の使用 **5-124** HAT 変数のテスト **5-126** help コマンド **2-31** Host Access Table (HAT) GUI での順序変更 **5-157** HAT 内の順序 **5-116** カンマ区切り記号 **5-131**

構文 **5-116** デフォルト ポリシー、パブリッ ク **5-142** デフォルト ポリシー、プライベー ト **5-146** パラメータ **5-118** ルール **5-115** HTTP **A-573, C-591** イネーブル化 **3-73** HTTPS **A-573** イネーブル化 **3-73** HTTPS プロキシ サーバ **15-492** HTTPS ログイン **2-21** HTTP プロキシ サーバ **15-492**

### **I**

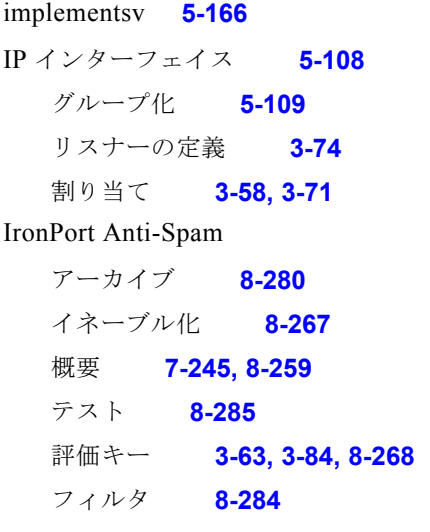

IronPort Anti-Spam 用評価キー **3-84, 8-268**

IronPort Anti-Spam ルール用プロキシ サー バ **8-275** IronPort Intelligent Multi-Scan イネーブル化 **8-272** IronPort スパム検疫 解除されたメッセージおよび電子メール パイプライン **4-102** IronPort 電子メール暗号化 暗号化プロファイル **12-400** エンベロープ設定 **12-401** キー サーバ設定 **12-401** 設定 **12-397** 通知設定 **12-402** フィルタ アクションとの併用 **12-406** メッセージ設定 **12-402**

#### **L**

LDAP **C-592** メール ポリシー **6-224** LDAPS **C-592** Global Catalog Server **C-592** listenerconfig コマンド **5-109** logconfig コマンド **[8-297](#page-12-0)**

# **M**

mailconfig コマンド **3-87** MAIL FROM **6-205, 6-206** 通知用に設定 **15-494**

mbox 形式のログ ファイル **8-280, 9-320** McAfee 更新サーバ **15-491** 評価キー **3-85**

McAfee Anti-Virus エンジン **9-309** McAfee の評価キー **9-304** MTA **3-33, 5-108, 5-109**

# **N**

Network Time Protocol (NTP) 設定 **3-55, 3-86** not.double.verified **5-163, 5-177** NTP **C-592** NTP サーバ **15-541** 削除 **15-543** NXDOMAIN **5-163, 5-176** nx.domain **5-177**

# **P**

password コマンド **15-539** POP/IMAP サーバ **5-109**

# **Q**

QMQP **C-593** quit コマンド **2-30**

# **R**

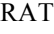

<span id="page-4-0"></span>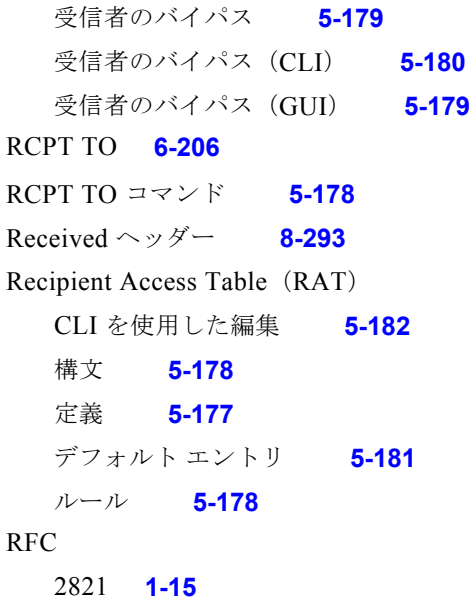

# 821 **6-192**

822 **6-192**

# **S**

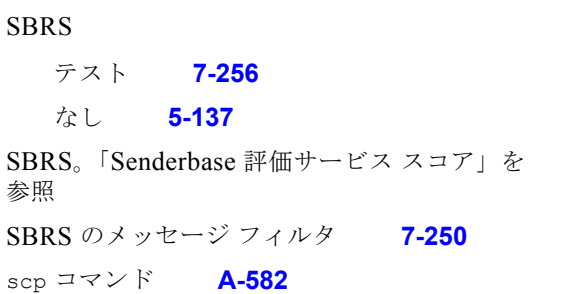

SenderBase **5-120, 5-144, C-592** 送信者グループの SBO **5-137** SenderBase Affiliate ネットワーク **7-247** SenderBase Network Owner Identification Number **5-133** SenderBase、クエリー **5-137** SenderBase 評価サービス **7-246** SenderBase 評価サービス スコア **5-136** SenderBase 評価スコア **5-137, 5-155, 7-248** SenderBase 評価スコア、CLI の構文 **5-137** SERVFAIL **5-163, 5-176** serv.fail **5-177** [Service Updates] ページ **15-487** sethostname コマンド **15-530** SMTP **C-591** HELO コマンド **5-143** IronPort Anti-Spam のテスト **8-286** 応答 **5-178** コード **5-117** バナー テキスト **5-117** バナー ホスト名 **5-119** メッセージ **5-109** SMTP デーモン 「インジェクタ」を参照 「リスナー」を参照 SMTP 認証 HAT エントリ **5-122** Sophos アップデート **9-314** 評価キー **3-63, 3-85, 9-304**

Sophos ウイルス スキャン フィルタ **9-321** SSH **2-24, C-591** SUSPECTLIST 送信者グループ **5-143** System Setup Wizard **3-50** systemsetup コマンド **3-70**

# **T**

TCPREFUSE **5-118** Telnet **2-24, A-574, C-591** Threat Operations Center (TOC) **10-337**  $[\text{Time} \text{Zone}] \sim \rightarrow \frac{\sqrt{5}}{541}$ trace コマンド **7-256** Transport Layer Security(TLS) **5-122**

# **U**

UNKNOWNLIST 送信者グループ **5-143** Unsolicited Commercial Email **7-247**

### **V**

Virtual Gateway テクノロジー **5-109** Virus Threat Level (VTL) 定義 **10-337**

#### **W**

Web インターフェイス イネーブル化 **3-73** WHITELIST 送信者グループ **5-143, 9-324**

# **X**

X-advertisement ヘッダー **8-286** X-IronPort-Anti-Spam-Filtered ヘッ ダー **8-284** X-IronPort-Anti-Spam ヘッダー **8-284** X-IronPort-AV ヘッダー **9-316** XML **2-18**

# あ

アクセス ルール HAT 内のアクセス ルール **5-117** 事前定義 **5-139** アップグレード CLI を使用した取得 **15-474, 15-481** GUI を使用した取得 **15-477** 使用可能 **15-473** ストリーミング **15-476** リモート **15-477** アップグレード サーバ **15-477** アップデートの強制 **9-314** アプライアンスの奥行き **3-40** アプライアンスの重量 **3-40**

アプライアンスの寸法 **3-39** アプライアンスの高さ **3-39** アプライアンスの幅 **3-39** アプライアンスの物理的寸法 **3-39** アラート アラート分類 **15-496** ウイルス感染フィルタでのイネーブル 化 **10-349** 重大度 **15-496** 受信者 **15-495** 設定 **15-495** アラート設定 **3-54, 3-86, 15-495** アラート メッセージ **3-54, 3-86** アラートリスト **15-505** 暗号化 フィルタ アクションとの併用 **12-406** 暗号化プロファイル 設定 **12-400** 暗号化ヘッダー **12-412** アンチウイルス **14-461** Dropping Attachments **9-315** Scan and Repair **9-315** Scan Only **9-315** アクション **9-318** 暗号化 **9-317** ウイルスに感染 **9-318** オリジナル メッセージのアーカイ ブ **9-320** 拡張オプション **9-318**

カスタムのアラート通知の送信 **9-322**

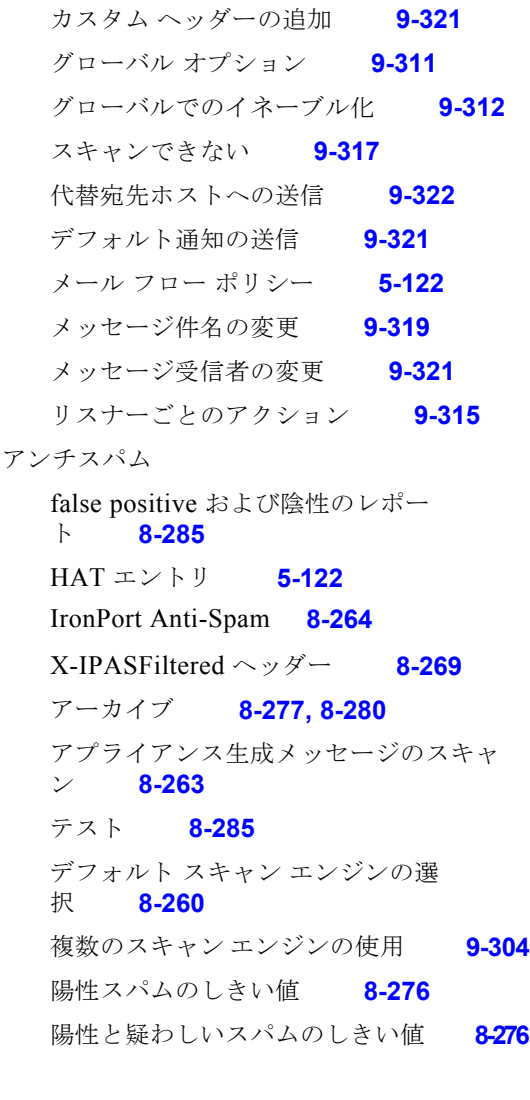

#### い

イーサネット インターフェイス **5-108, B-585, B-586**

インジェクタ 「リスナー」を参照 インストール **3-33** 復元 **15-482** 陰性スコア **5-136** インターフェイスのサービス **A-573** インバウンド電子メール ゲートウェ イ **5-108**

# う

ウィザード Active Directory **3-66** システム セットアップ **3-33, 3-50** ウイルス感染 レポート **10-341** ウイルス感染フィルタ Adaptive Scanning **10-349** SNMP トラップ **10-358** 誤って検疫されたメッセージのレポー ト **10-359** アラート **10-359** アラートのイネーブル化 **10-349** アンチウイルス アップデート **10-344** アンチウイルス スキャンとの非併 用 **10-340** 脅威レベルのしきい値の設定 **10-349** 現在のルールのクリア **10-351** 常時ルール **10-352** スキップ **6-212**

- 定義済みアウトブレイクルール **10-337** 定義済みアダプティブ ルール **10-338** 評価キー **3-64, 3-85** ファイル拡張子のバイパス **10-354** 複数のスコア **10-344** メッセージの再評価 **10-344, 10-346** ルール **10-339** ルールのアップデート **10-351** ウイルス感染フィルタの評価キー **3-64, 3-85** ウイルス定義 自動アップデートの間隔 **15-491**
- 疑わしい送信者、スロットリング **5-144**

### え

エンタープライズ ゲートウェイ **3-33** エンタープライズ ゲートウェイ構成 **5-109** エンベロープ送信者の DNS 検証 **5-164**

# お

オーバーフロー **10-344** オープン リレー、定義 **5-181** 大文字と小文字の区別

#### CLI **2-26**

systemsetup コマンド **3-72** 大文字と小文字を区別した照合 **14-436** オフセットの指定 **15-542**

オンライン ヘルプ **2-21, 2-31**

#### か

カスタム SMTP 応答 変数 **5-165** カスタム ヘッダー **8-292** 画像分析 **6-203, 6-211** 角カッコ **2-25** 完全修飾ドメイン名 **5-133** 管理コマンド **15-471**

# き

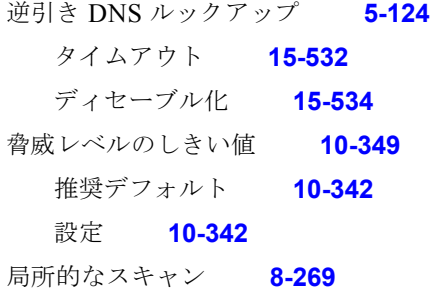

# く

空白文字 **8-280, 9-319** クエリー インターフェイス **15-541** グラフィカル ユーザ インターフェイス 「GUI」を参照

# け

ゲートウェイ設定 **5-107** 検疫のオーバーフロー **10-344**

#### こ

工場出荷時の設定 **3-51** 更新サーバ **15-490** コマンドの補完 **2-28** コメント **5-161** インポートしたファイル内のコメン ト **5-161** コンテンツ ディクショナリ **14-429** コンテンツ フィルタ アクション **6-208** 条件 **6-199** 電子メール パイプライン中の適 用 **6-198** 非 ASCII 文字セット **6-243** 変数 **6-216** 命名 **6-198** メッセージ フィルタとの比較 **6-198** 例 **6-234, 6-235, 6-236**

# さ

サードパーティ リレー **5-181** 再帰的な DNS クエリー **15-533** 再設定 **3-51**

#### 最大値

1 時間あたりの受信者数、 systemsetup **3-75, 3-80** HAT 内での 1 時間あたりの受信者 数 **5-120, 7-257** HAT 内での 1 メッセージあたりの受信者 数 **5-119** HAT 内での 1 メッセージあたりの接続 数 **5-119** HAT 内での同時接続数 **5-119** HAT 内でのメッセージ サイズ **5-119** サブネット **3-59, 3-72**

# し

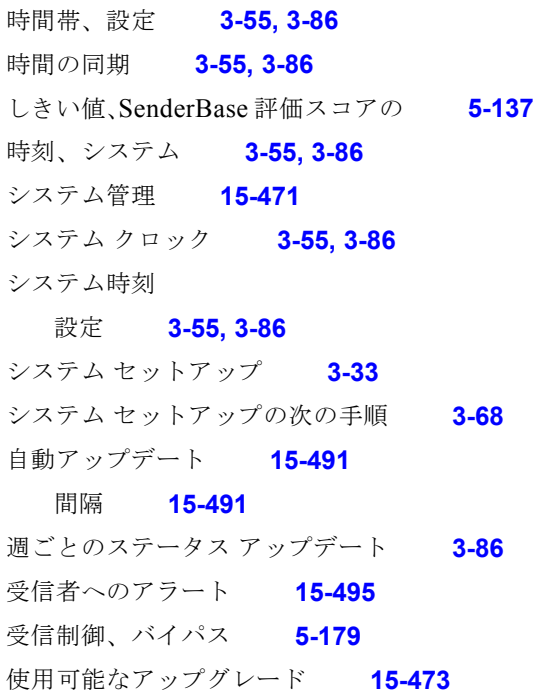

常時ルール **10-352** 証明書 デモ **3-73** シリアル接続のピン割り当て **3-45, A-583** 信頼性 **5-136**

# す

スタートアップ ガイド **3-33** ストリーミング アップグレード **15-476** スパム スパムにカスタムの X-Header を含め る **8-277, 8-280** スパムの件名行の変更 **8-277, 8-280** 代替アドレスへの送信 **8-277, 8-280** 代替メールホストへの送信 **8-277, 8-280** テスト **8-285** スプーフィング IP アドレス **7-247** スロットリング **5-144, 7-245, 8-259** スロットリングの推奨段階的手法 **7-252**

#### せ

セキュア コピー **A-582** セキュアでないリレー **5-181** 設定 電子メール セキュリティ アプライアン ス **17-566** 設定、テスト **3-87**

セットアップ **3-33**

説明 **5-164**

選択したインターフェイスよりも優先される ルーティング **B-588**

# そ

送信者 GUI を使用した送信者の送信者グループへ の追加 **5-153** 送信者グループ **5-119** BLACKLIST **5-143** GUI を使用した削除 **5-151** GUI を使用した追加 **5-149, 5-151** GUI を使用した編集 **5-150** SUSPECTLIST **5-143** UNKNOWNLIST **5-143** WHITELIST **5-143** 送信者検証 不正な形式の MAIL FROM およびデフォ ルト ドメイン **5-165** 例外テーブル **5-172** 送信者検証例外テーブル **5-165** 送信者の検索 **5-158**

# た

代替アドレス **9-303** タイム サーバ **3-55, 3-87** タイムゾーン **15-541, 15-542**

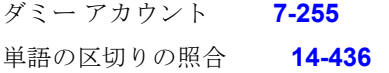

# ち

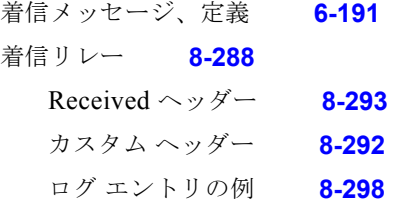

# つ

通知の選択 **14-461**

# て

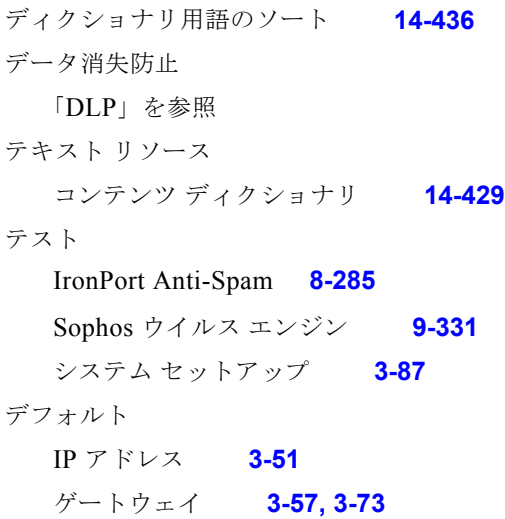

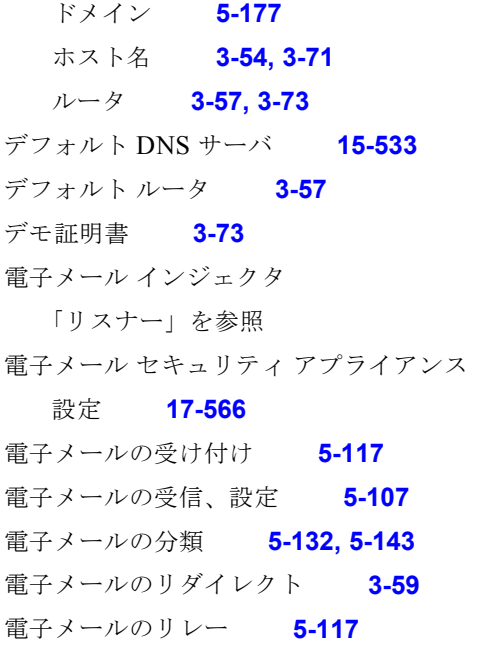

# と

ドット付き 10 進数形式 **3-58, 3-72**

# ね

ネットマスク **3-58, 3-72** ネットマスク、選択 **B-586** ネットワーキング ワークシート **3-47** ネットワーク アクセス リスト **15-539** ネットワーク トポロジ **B-589**

### は

バイパス スロットリング **5-179** パスワード **2-21** パスワード、変更 **15-539** 発信メッセージ、定義 **6-191** パブリック リスナー **3-75, 5-110** デフォルト エントリ **5-117** 判断

画像分析 **6-203, 6-211**

# ひ

評価キー

McAfee **3-85** Sophos **3-85**

評価フィルタの推奨段階的手法 **7-250** 評価フィルタリング **7-245, 8-259**

# ふ

ファイアウォール ポート **C-591** フィッシング **8-264** 復元 インストール **15-482** 使用可能なバージョン **15-482** 複数のアプライアンス **3-51** 複数の受信者 **6-195**

部分的アドレス HAT 内の部分的アドレス **5-132** RAT 内の部分的アドレス **5-178** プライベート インジェクタ **3-78** プライベート リスナー **5-110** デフォルト エントリ **5-117** ブラウザ 複数のウィンドウまたはタブ **2-19** プロキシ サーバ **15-492**

#### へ

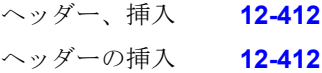

#### ほ

<span id="page-12-0"></span>ホスト DNS 検証、説明 **5-162** ホスト名 **3-54, 3-71** セットアップ中のホスト名の指定 **3-54** ホスト名、設定 **15-530** ポリシー、事前定義 **5-132**

#### ま

マルウェア 定義 **9-305** マルチレイヤ アンチウイルス スキャ ン **9-304**

#### め

メール フロー ポリシー \$ACCEPTED **5-139** \$BLOCKED **5-139, 5-145** \$RELAYED **5-145** \$THROTTLED **5-139** \$TRUSTED **5-139** GUI **2-18** GUI を使用した削除 **5-153** GUI を使用した編集 **5-148, 5-152** HAT パラメータ **5-118** 定義 **5-131** パブリック リスナー用 **5-139** プライベート リスナー用 **5-145** メール ポリシー **6-189** First Match Wins **6-193** LDAP **6-224** アンチスパム設定の例 **6-221** ユーザの削除 **6-225** ユーザの追加 **6-225** メッセージのリレー **3-73, 5-108** メッセージ フィルタ アクションの変数 免責事項の使用 **14-454** メッセージ分裂 定義 **6-195** 免責事項 メッセージへの追加 **14-453** 免責事項スタンプ **14-453, 14-454** 複数のエンコード **14-456**

### も.

モニタリング サービス C-Series での設定 **17-566**

### ゆ

有効ビット メール フロー ポリシーにセットされた有 効ビット **5-120**

### よ

陽性スコア **5-136**

### り

リアルタイム、HAT の変更 **5-143** リスナー 設定 **5-107** 定義 **5-108** 免責事項の追加 **14-453** リモート アップグレード **15-477**

# る

ルート サーバ(DNS) **3-57, 3-73** ルックアップ DNS A **5-132, 5-162** DNS PTR **5-132, 5-162**

# れ

I

例外テーブル エントリの追加 **5-172** レート制限 **5-144, 5-147**

# ろ

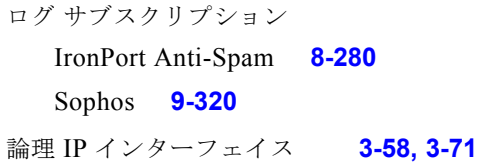

**Index**

П

П